# **Выходной усилитель мощности 20Вт на 2400 МГц для QO-100**

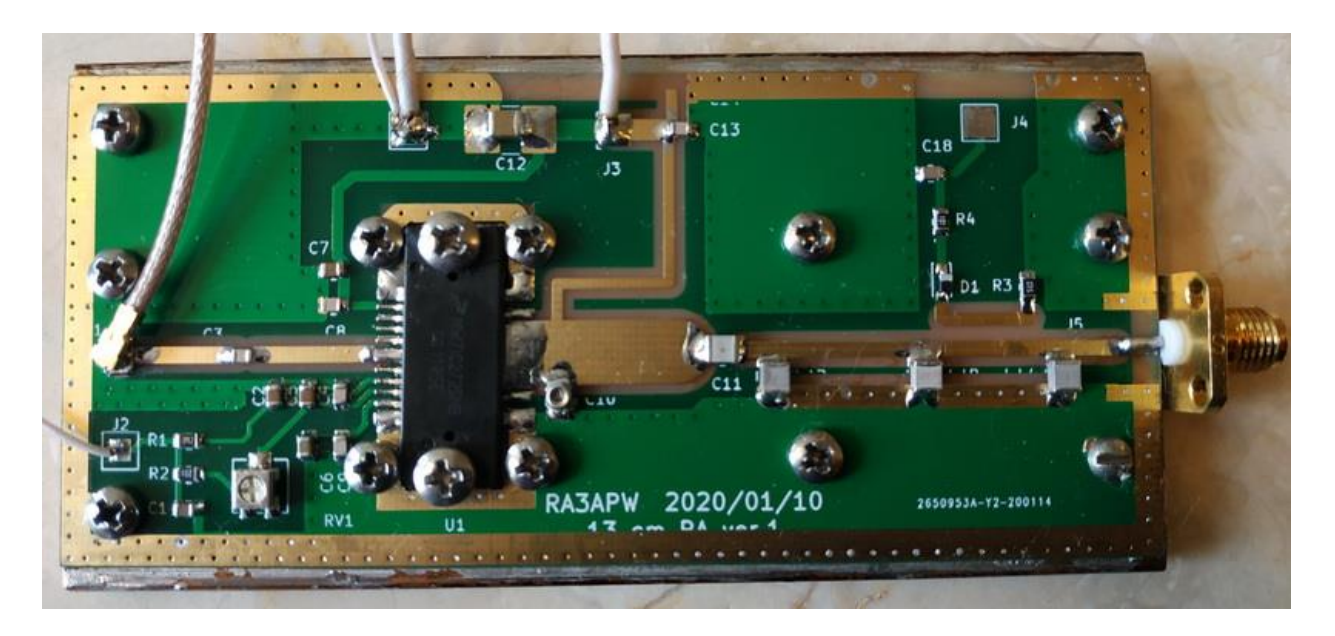

07/04/2020

<http://www.ra3apw.ru/qo-100-2/qo-100/20w-pa-13cm-ra3apw/>

#### **Назначение**

Выходной усилитель мощности 20 Вт на 2400 МГц предназначен для работы совместно с [трансвертером](http://www.ra3apw.ru/qo-100-2/qo-100/) STC\_7013 через геостационарный спутник Phase-4A/QO-100.

## **Параметры усилителя мощности (версия 1.1. от 2020/01/10):**

- Диапазон частот: 2400 -2450 МГц
- Выходная мощность: от 10 до 20 Вт (при напряжении питания 20 В...28 В)
- Коэффициент усиления: не менее 26 дБ
- Входная мощность: до +15…+17 дБм
- Напряжение питания: от 18 до 28 В (в зависимости от требуемой выходной мощности)
- Ток покоя: 0.3 0.4A
- Ток потребления при выходной мощности 20 Вт (питание 28 В): 2.0 А
- Уровень второй гармоники: менее 70 дБн
- Уровень третьей гармоники: менее 50 дБн
- Управление прием/передача (с платы ATT PTT PS) подачей уровня +6 В
- Индикатор выходной мощности
- **Входной ВЧ разъем: U.FL**
- Выходной ВЧ разъем: SMA
- Плата поставляется без радиатора и выходного разъема SMA
- Размеры платы: 102 х 45 мм

#### Комплект поставки:

- Настроенная рабочая плата усилителя мощности (без радиатора и выходного ä, разъема SMA) - 1 шт.
- ВЧ кабель с разъемами U.FL <-> U.FL для подключения усилителя мощности к передающему конвертеру (опция по запросу)
- Инструкция по подключению

#### Рекомендации по установке усилителя мощности

Плата усилителя мощности поставляется собранной  $\mathbf{M}$ настроенной.

## Пожалуйста не изменяйте положение настроечных элементов на печатной плате.

Ниже несколько рекомендаций при установке платы усилителя мощности на радиатор:

- Выберите необходимое расположение платы усилителя мощности на радиаторе. Особое внимание уделите расположению выходного ВЧ разъема
- Зафиксируйте расположение печатной платы усилителя мошности и. используя карандаш через отверстия на плате и активном элементе, отметьте их места на радиаторе
- Просверлите отверстия и нарежьте резьбу (12 отверстий М2.5 для крепления печатной платы к радиатору и 2 отверстия М3 для крепления активного элемента к радиатору)
- С помощью шлифовального листа зернистостью Р1000 Р2000 подготовьте поверхность радиатора
- С помощью спиртового раствора проведите обезжиривание металлической поверхности радиатора под печатной платой
- С помощью спиртового раствора проведите обезжиривание нижней поверхности печатной платы
- Высушите обе поверхности перед тем как перейти к следующим действиям
- Положите на поверхность алюминиевого радиатора тонкую алюминиевую фольгу предварительно обезжирив ее также спиртовым раствором и высушив
- Поверх алюминиевой фольги положите печатную плату усилителя
- С помощью деревянной зубочистки проколите в фольге отверстия в местах крепления платы и активного элемента
- Привинтите печатную плату к радиатору с использованием 12 винтов М2.5, но не затягивайте их сильно
- Привинтите активный элемент к радиатору с использованием 2 винтов М3, но не затягивайте их сильно
- Удостоверьтесь, что печатная плата и активный элемент установлены правильно и подтяните винты. Будьте осторожны при заворачивании винтов крепления активного элемента. Крайне желательно использование шайб под винт М3, позволяющих более равномерно распределить усилие прижима на большую площадь активного элемента
- С помощью скальпеля обрежьте алюминиевую фольгу, выходящую за границы печатной платы
- Особое внимание следует уделить подключению выходного ВЧ разъема желательно использовать хороший СВЧ разъем с минимальной длиной центральной жилы и хорошей короткой «землей» на печатную плату
- Если усилитель мощности находится в отдельном корпусе не располагайте входной ВЧ разъем усилителя мощности вблизи от выходного разъема усилителя
- Практика работы через геостационарный спутник ОО-100 показала, что для уверенной работы передающего канала достаточно выходной мощности в 10 **B**<sub>T</sub>
- Используйте, по возможности, более низкое напряжение питания, если позволяет энергетика Вашего радиоканала и контролируя уровень своего передающего сигнала по отношению к уровню маяков спутника ОО-100 обычно вполне достаточно напряжения питания усилителя мощности +18 В, что соответствует примерно 10 Вт выходной мощности передатчика

## Подключение усилителя мощности к передающему трансвертеру **STC** 7013

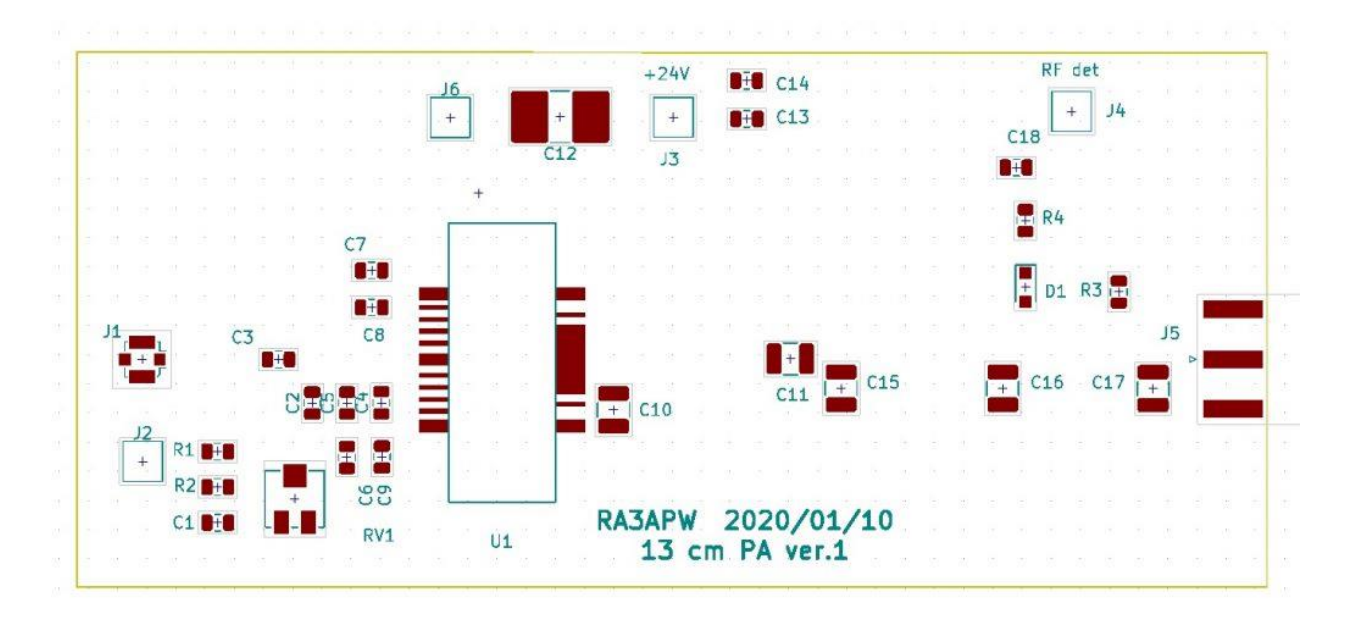

Для подключения усилителя мощности к трансвертору STC\_7013 следует сделать следующие соединения:

1. С выхода J6 (RF out) платы передающего конвертера (TX STC) сделать соединение опциональным ВЧ кабелем с U.FL разъемами на вход J1 усилителя мошности.

2. К выходу Ј5 усилителя мощности через разъем SMA подключить согласованную передающую антенну на 2400 Мгц.

3. Контакт J6 (GND) усилителя мощности подключить к общему проводу блока трансвертера

4. Контакт J3 (+24V) усилителя мощности подключить к положительному выводу блока питания (от 18 до 28 В). Желательно питание подавать от лабораторного регулируемого блока питания начиная с напряжения 18 В (выставив ограничение по току 3 А).

5. Контакт J4 (RF det) усилителя мощности подключить к аналоговому или цифровому измерительному прибору, если требуется индикация уровня передающего сигнала.

6. Контакт J2 усилителя мощности подключить к контакту J8 (+6V TX) [платы](http://www.ra3apw.ru/qo-100-2/qo-100/)  [ATT\\_PTT\\_PS](http://www.ra3apw.ru/qo-100-2/qo-100/). Усилитель мощности переходит на передачу при появлении на этом контакте напряжения +6В.

# **ВНИМАНИЕ!!!**

- Не включайте усилитель мощности без подключенной передающей антенны
- Не превышайте напряжение питания выходного усилителя более 28 В
- Периодически контролируйте КСВ передающей антенны

# **Заказ изделий и контактные координаты**

Вы можете разместить заказ и получить консультацию по координатам:

Карен Тадевосян, RA3APW

моб. +7 925 517 18 93 (Viber; WhatsApp)

Email: ra3apw@mail.ru

[http://www.ra3apw.ru](http://www.ra3apw.ru/)